AutoCAD Crack Free

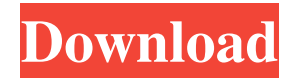

# **AutoCAD Crack + Free Download**

History Autodesk AutoCAD started out in 1982 as a three-dimensional drafting application for desktop microcomputers, running on top of an internal graphics chip (IGC), similar to the technology in Atari and Commodore PETs of the time. For this reason, the earliest version was named Draw, and was released for MS-DOS. In 1990, Autodesk re-branded Draw as AutoCAD and applied their number-based numbering system to the software, after the initial version of the app was called Version 1. The company also shifted focus from traditional drafting to digital manufacturing, following the release of a new graphics feature named Intelligent Technology (Intelligent Technology essentially described the company's shift in focus, and was used as the official name of AutoCAD from 1993 to 1998). In 1993, Autodesk introduced Workgroup Edition (now referred to as ACAT), a graphical-based version of the software for building enterprise-level applications such as architecture, civil engineering and mechanical engineering design. In 1996, Autodesk released AutoCAD LT (now referred to as AutoCAD Architecture), which was released as an upgrade from Workgroup Edition and offered a simplified design environment, more intuitive interface and built-in 2D modeling tools. In 1997, Autodesk released a new version of AutoCAD named AutoCAD 97. AutoCAD 97 was launched as part of a big redesign, which included a simpler user interface, the introduction of a feature called dimensions, a texturing feature and the release of the first AutoCAD architectural license. In 1999, Autodesk introduced AutoCAD Pro, a version of the software that allowed users to model in 3D, similar to Post-it Notes. The software was designed for large organizations that require highly complex geometric and structural designs. In 2001, Autodesk launched AutoCAD Release, which offered users the ability to freely mix and reuse the software's components, in an attempt to encourage the adoption of AutoCAD's component-based design paradigm. AutoCAD Release 2 was released in 2003, and featured a new user interface, support for many new features, and the addition of a library of over 60,000 symbols and drawing objects. AutoCAD LT 2.0 was released in 2004, with the goal of introducing improved 3D visualization tools and of easing the design process by providing a visual construction tool. In 2005, Aut

# **AutoCAD Crack+ [Updated]**

2D 2D: xlm (AutoCAD Download With Full Crack or AutoCAD LT/LT Express) to DXF is a command in AutoLISP 2D: DWG to DXF is a command in AutoLISP 2D: AutoCAD I/O to DXF is a command in AutoLISP 2D: DXF to DWG is a command in AutoLISP 2D: DXF to DWG is a command in AutoLISP 2D: AutoCAD I/O to DXF is a command in AutoLISP 2D: DWG to DXF is a command in AutoLISP 2D: DWG to DXF is a command in AutoLISP 2D: 2D: DXF to DWG is a command in AutoLISP 2D: 2D: DXF to DWG is a command in AutoLISP 2D: 2D: DXF to DWG is a command in AutoLISP 2D: 2D: DXF to DWG is a command in AutoLISP 2D: 2D: DXF to DWG is a command in AutoLISP 2D: AutoCAD I/O to DXF is a command in AutoLISP 2D: DWG to DXF is a command in AutoLISP 2D: DWG to DXF is a command in AutoLISP 2D: DXF to DWG is a command in AutoLISP 2D: 2D: DXF to DWG is a command in AutoLISP 2D: 2D: DXF to DWG is a command in AutoLISP 2D: 2D: DXF to DWG is a command in AutoLISP 2D: 2D: DXF to DWG is a command in AutoLISP 2D: 2D: DXF to DWG is a command in AutoLISP 2D: DXF to DWG is a command in AutoLISP 2D: 2D: DXF to DWG is a command in AutoLISP 2D: 2D: DXF to DWG is a command in AutoLISP 2D: 2D: DXF to DWG is a command in AutoLISP 2D a1d647c40b

## **AutoCAD Download**

Run the Autocad command lines. You will get an error message "Install of application files failed" but it will be ok Press enter to continue and close the Autocad window. Then you can run the Autocad normally. The crack will start working for you. Enjoy! Q: How to restore a file system (LiveCD) I need to restore my /dev/sda5 or /dev/sda2 So, I need to get it in a form. But, I can't do anything with the LiveCD (without formatting it) Is there any way to fix this? I am stuck at that point A: What is /dev/sda5? A partition on a physical drive, or a folder on your hard drive? If the former, try the disk utility. If the latter, you can copy it across by mounting it in the live session. (You can't fix a partition, but you can copy data across.) Committed to Change Your Life. Welcome to our blog! We are glad you found us. Our mission at Tiny Tots is to encourage, support and enhance your experience as a parent or caregiver of a baby or toddler. When you become a member of our community, you can expect to receive practical tips, innovative ideas and encouragement that can help you grow as a parent, guide your journey, and help you overcome the obstacles along the way. The Journey to Togetherness New moms and dads, we know it's a big adjustment. However, Tiny Tots is here to walk with you as you navigate this journey together. Not only will we help you adjust as a family, but we also offer encouragement to go beyond the "How to Care for Baby" guide into the "How to Care for a Toddler" part of this journey. My parent friends have told me many times, "JoAnne I just want to be a mom, a mom to only one baby, not two." They are overwhelmed with the idea of having two toddlers, not only that they are both under 3 years of age, but also that they are both boys. They want to be moms to only one. With that being said, what do we do? We need to help. I am not suggesting that two is too many; but for

### **What's New in the AutoCAD?**

Import Import a drawing from another drawing. Select the drawing you want to import and check the Import to send option. (video: 2:11 min.) Markup Assist Generate a complete, text-based version of your drawing, for quick and easy re-use. Markup Assist is built on the concept of "markup macros." Markups are a set of objects, attributes, and text commands that you can insert into your drawings, allowing you to export your drawing with textbased markup and easily apply the text commands to your own drawings. (video: 1:54 min.) Older Be an expert designer Sign up now for free access to our resources and to attend our virtual training. Get an accelerated, two-daya-week, on-the-job professional skills training. (video: 4:21 min.) "What is it like to work for Autodesk?" Get to know a company like Autodesk and their values, history, and work environment. (video: 4:54 min.) Design a better tomorrow You can see how projects have changed in the last 2 years. What is new and improved? (video: 3:45 min.) Get answers to your design questions, hear expert tips from Autodesk employees and partners, and learn from our community. (video: 4:36 min.) AutoCAD to power the world See what people are using AutoCAD for today. What is a good use of AutoCAD in real-world scenarios? (video: 1:30 min.) See examples of things people are using AutoCAD to create. Learn about real-world AutoCAD use cases, such as engineering, construction, and healthcare. (video: 1:29 min.) See how AutoCAD is used in the real world, and how it can help you too. Explore how you can apply AutoCAD's features and functions. (video: 4:08 min.) See how AutoCAD can help you build a better tomorrow. See how AutoCAD is used in real-world scenarios, from health and safety, to construction, and beyond. (video: 4:19 min.) Learn AutoCAD features and functions in the classroom Watch a video lesson and learn how to use AutoCAD. Learn AutoC

# **System Requirements:**

• OS: Windows 8/7, Windows Vista, Windows XP • Processor: 1.8 GHz, AMD Athlon or faster • Memory: 512 MB RAM • Hard Drive: 500 MB free space • DirectX: Version 9.0c • OS: Windows 8/7, Windows Vista, Windows XP• Processor: 1.8 GHz, AMD Athlon or faster• Memory: 512 MB RAM• Hard Drive: 500 MB free space• DirectX: Version 9.0c The Best Part of Landmark: The

Related links: